# AIを利用した ナンプレの問題自動生成

# Cython化 詳細説明

2022年1月24日版

株式会社タイムインターメディア

知識工学センター

UECアライアンスセンター

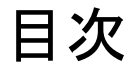

# はじめに

# 第1部 準備

# 第2部 Pythonはなぜ遅い

# 第3部 書き換え練習

# 第4部 書き換え説明

# はじめに

Cython版では、ナンプレを作るためにアルゴリズムなどの説明はしませ ん。それらは、Python版に書かれているので、そちらを見てください。

ここでは、Pythonのプログラムを、どのようにしてCython版に書き換え るかについて説明します。そのため、ナンプレのソルバーの書き換えだけ でなく、Cythonの導入的な話を最初に入れています。

CあるいはC++言語で既にプログラミングをしている人にとっては、かなり 簡単です。

それ以外のコンパイル型のプログラミング言語を使っている、特に型指定 などを必要とするプログラミング言語の場合も、すんなり習得できると思 います。

Cythonは、基本的には、Pythonの上位互換の高速な(高速にできる)プロ グラミング言語です。基本的な違いは、Pythonでは変数、関数(メソッ ド)に型がありませんが、Cythonでは型を指定することで、Cのように高 速になります。

Cなどのコンパイラ言語を知らなくても、もちろんCythonは習得できま す。Cythonではコンパイルをし、CまたはC++のソースコードを作ってか ら、C/C++のソースをコンパイルします。このあたりは、まとめて行う方 法があるので、問題ないでしょう。

では、順番に説明していきます。

## 第1部 準備

まず、インストールなど、Cythonを動かせるようにする必要があります。

次に、Pythonのどの部分をCythonに書き換えるかを調べます。遅い部分だけを Cythonに書き換えるだけで大丈夫で、Pythonのプログラム全体を書き換えるのは無駄 です。

そのために、遅い部分を調べるツールについて説明します。

次に、非常に簡単な例を用いて、実際にPythonのプログラムをCythonにして実行速度 などを調べてみましょう。

## 動作環境

ここの説明で使っているパソコンの動作環境を説明します。

LinuxのUbuntu20を使用しています。

PythonおよびCythonは、さまざまなOS上で動作するはずですが、上記OSでの動作につ いて説明します。その他の環境で動作させる場合は、適当に調べて対応してください。

\$ head /etc/os-release NAME="Ubuntu" VERSION="20.04.3 LTS (Focal Fossa)" 以下省略

\$ lscpu ・・・略・・・ モデル名: Intel(R) Core(TM) i5-7500 CPU @ 3.40GHz ・・・略・・・

i5で、Ubuntuの20を動作させています。

今どき、ノートパソコンでももっと高性能かと思いますが、これで十分Cythonの開発な どができます。

Cythonのインストール

インストールは極めて簡単です。

Pythonが動くようになっていれば、以下の1行だけでCythonをインストールできま す。

\$ pip install cython

インストールが終わったら、バージョンを確認してみましょう。

\$ cython -V Cython version 0.29.24

## プロファイリング

まず、遅いプログラムのどの部分が遅いか調べるツールを使って、問題部分を特定しま しょう。実行中の各関数の呼び出し回数や実行時間などを詳細に計測し報告するプロ ファイラと呼ばれるツールが色々用意されているものです。ここでは、Pythonで標準で 用意されているcProfileを使って調べてみます。

せっかく遅いプログラムであるPython版のナンプレ自動生成プログラムがあるので、こ れをプロファイリングしてみましょう。

コマンドラインからプロファイラを起動するのは、以下の形式になります。

python3 -m cProfile [-o output\_file] [-s sort\_order] test.py -o はプロファイルで集めたデータを出力するファイルの指定 -s はプロファイル結果の並べ順

とりあえず、ヒント数24のパターン6個で6問自動生成しながら、プロファイリングして みます。-s には tottime (トータル時間順)を指定してみました。

Python\$ python3 **-m cProfile -s tottime** NP.py -s data/24P.txt No.1 H 24  $-$  X - - - X - - - $X - - X - - X - -$ - - X - - - - X X  $- - - - X - - X X$ - - - X - X - - -  $X$   $X$  - -  $X$  - - - - $X$   $X$  - - - -  $X$  - - $- - X - - X - - X$ - - - X - - - X - \*SUCCESS TRY 0

#### 中略

No.6 H 24

- - X X - - - - - - - X - - X - - - - - - - - X - X X - X X X - X - - X - - - - - - - - -  $X - - X - X X X X$   $X$  -  $X$  - - - - -- - - X - - X - - - - - - - X X - - \*SUCCESS TRY 0 - - 1 2 - - - - -  $- - 4 - - 1 - - -$ - - - - - 7 - 5 9  $-796 - 4 - 8$ - - - - - - - - -  $8 - - 3 - 247 69 - 4 - - - - - - 9 - - 2 - -$ - - - - - 5 3 - -

total 6 failure 0

Time 13.455162 sec

432865 function calls (430692 primitive calls) in 13.585 seconds

Ordered by: internal time

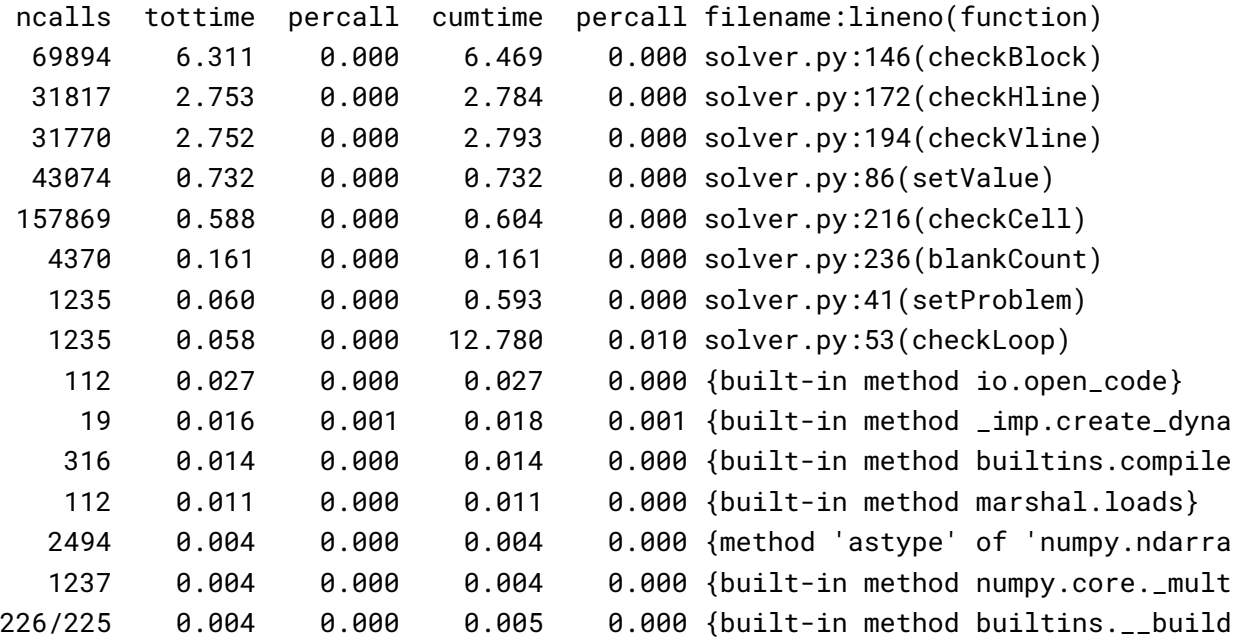

427 0.004 0.000 13.410 0.031 generator.py:124(changeXCells) 1235 0.003 0.000 0.017 0.000 solver.py:34(initialize) コマンドラインからpyton3を直接起動してNP.pyを動かし、プロファイリングを行い、 結果は、プログラムの終了直後に出力されます。

非常に長いのですが、上記はプロファイリングの最初の部分だけを示しています。 1行が、1つの関数呼び出しに対応しています。

カラムtottime(トータル時間)でソートしています。この時間は、その関数の中で消 費された時間で、cumtime(累積時間)のカラムは、その関数及びその関数から呼び出さ れた関数の合計時間です。

これをみると、最初の方は、全部solver.pyの中の関数ということが分かります。明ら かに、solver.pyの中の関数が遅くて、全体が遅くなっているのが分かります。

solver.py以外は、ほとんど時間を使っていないようなので、Pythonのままで十分な ようですので、solver.pyだけをPython化します。

こんなにきれいに分かれることは少なく、1つのファイルの特定のわずかの関数だけが 遅いことが普通です。遅い部分を別のファイル(別モジュール)にできれば、別モ ジュールになった部分だけをCython化します。まあ、長いPythonのファイルの中の一 部に遅い部分があり、その部分だけをCython化することも、一応出来ます。

## コンパイル

solver.pyをCython化することが決まりました。 とりあえず、Pythonフォルダの中身をごっそりコピーして、Cythonフォルダというの を作っておきましょう。(こんなことしなくてもOKなのですが)

Cythonのファイルの拡張子は .pyx とすることになっているので、まずsolver.pyx を作ります。

Cython\$ cp solver.py solver.pyx

solver.pyxの先頭に、以下の2行を加えます。

#distutils: language=c++

#cython: language\_level=3

languageでC++を指定します。CよりC++の方が、何かと便利かも知れないのでやって いるだけで、これがない場合にはコンパイル結果 solver.c ができ、あれば solver.cpp ができます。

language\_levelは3を指定します。CythonはPython2という古いPythonに準拠し ているので、Python3で書かれたPythonプログラムは、コンパイル時にエラーが出る ことがあります。まあ、いまさらPython2を使うことは少ないでしょうから、3を指定 してください。

次に、コンパイルのために、setup.py を用意します。

Python\$ cat setup.py from distutils.core import setup from Cython.Build import cythonize

setup(ext\_modules=cythonize(['solver.pyx']))

Cythonizeの引数に、.pyxファイルのリストを与えれば、まとめてコンパイルしま す。

さらに、setup行を何行も書くことで、複数のプログラムをコンパイルすることもでき ます。

これらは、makefileと同様の動きをします。ソース、C/C++のソース、.soファイル (シェアード・ライブラリ/シェアード・モジュール)のタイムスタンプを見て、更新さ れている場合にだけコンパイルを行います。

コンパイルは、次のように行います。

Cython\$ python3 setup.py build\_ext --inplace

これを実行すると、まずC/C++が作られ、続いて.soが作られます。

Cython\$ ls solver.\*

solver.cpp solver.cpython-38-x86\_64-linux-gnu.so solver.py solver.pyx

これで、実行するための準備はできたので、Python版とCython版の速度比較をしてみ ましょう。

Cython化はsolver.pyに対してだけ行ったので、500問の問題を解く時間の比較をし てみます。

まず、Pythonで500問を解いてみます。

Python\$ python3 NP.py -s data/Problem500.txt

中略

Total 500 Success 500 Time 10.896430 sec

次に、Cythonでの実行です。実行コマンドは全く同じです。

Cython\$ python3 NP.py -s data/Problem500.txt

中略

Total 500 Success 500 Time 9.875354 sec

10.9秒が9.9秒になったので1割のスピードアップですが、誤差に毛が生えた程度で す。

Cythonのプログラムは、基本的にPythonのアッパーコンパチですので、そのまま、あ るいはわずかの変更を加えるだけでコンパイルし、実行することができまる。つまり、 Python特有の性質もそのまま動くようにコンパイルされているので、ほとんど高速にな りません。

もしsolver.pyxのCython化のための修正作業が終わったら、どのくらいの速度になるか見てみます。

Cython\$ python3 NP.py -s data/Problem500.txt

中略

Total 500 Success 500 Time 0.088417 sec

10.9秒が0.0884秒になっていて 10.9 / 0884 = 123 倍速になっています。

この高速化は、元のsolver.py に、どのような加筆修正がされて達成されたのか、こ れからじっくりと見ていきましょう。

# 第2部 Pythonはなぜ遅い

オブジェクトサイズ

オブジェクトのサイズと型を調べてみよう。

```
Python$ python3
Python 3.8.10 (default, Nov 26 2021, 20:14:08)
[GCC 9.3.0] on linux
Type "help", "copyright", "credits" or "license" for more information.
>>> import sys
>> a = 1>>> a, sys.getsizeof(a), type(a)
(1, 28, <class 'int'>)
\Rightarrow a = 123.456
>>> a, sys.getsizeof(a), type(a)
(123.456, 24, <class 'float'>)
\Rightarrow a = \degree abc\degree>>> a, sys.getsizeof(a), type(a)
('abc', 52, <class 'str'>)
\Rightarrow a = [1, 2, 3, 'abc']>>> a, sys.getsizeof(a), type(a)
([1, 2, 3, 'abc'], 88, <class 'list'>)
>>> a = { 'a':1, 'b':2 }
>>> a, sys.getsizeof(a), type(a)
({'a': 1, 'b': 2}, 232, <class 'dict'>)
>>> a = \{ 'a', 'x', 't', 'a' \}>>> a, sys.getsizeof(a), type(a)
({'x', 't', 'a'}, 216, <class 'set'>)
```
整数変数が28バイト、でも浮動小数点になると24バイトと減っている。 全体的に、非常にメモリサイズが大きくなっている。 つまり、Pythonは実行時にとてもメモリを食って重くなるということだ。

そもそも、Pythonを使っている時に、型を意識することはほどんど無いはず。NumPyを使うときには型を指 定することがあるが、通常オブジェクトの型を指定することはない。 それでもちゃんと処理できているということは、各オブジェクトは、自分の型を知っている、つまり自分の 型をオブジェクトの中に隠し持っている。

以下のように、数字が入っている変数に+1は可能だが、文字列が入っている変数に+1しようとすると、エ ラーとなる。

 $\Rightarrow$  a = 0 >>> a+1 1  $\Rightarrow$   $a = 'a'$  $\Rightarrow$  a+1 Traceback (most recent call last): File "<stdin>", line 1, in <module> TypeError: can only concatenate str (not "int") to str

その他にも、ガーベッジコレクションのための情報も保持しているはずである。 色々なものをオブジェクトが抱え込んでいるため、Cたど4バイト、8バイト程度で住む ものが数十バイトになってしまっている。これではメモリを大量に食ってしまい、重い ソフトになってしまう。

## 動的型付

Pythonでは、変数などの型は指定しません。変数同士の演算処理が行われる時、演算処 理が可能な型に調整されて処理が行われます。

この調整を、コンパイル時に行うのが静的型付けで、2つの型によっては、非常に公立 の良いオブジェクトに変換できます。しかし、Pythonのような動的型付けの言語で、な おかつインタープリタ言語の場合、コンパイル時に最適化することは困難で、実行の度 に型を調べて、可能な型に調整してから演算するという面倒なことを行っています。つ まり、Pythonでは、コンパイル時に型を利用した最適化はほぼできません。 動的型付は遅いので、Cythonに書き直す時、C言語のように静的型付を行うことで高速 化します。

## インタープリタ

Pythonはインタープリタ言語で、要するにソースコードを、実行が通過する毎にソース を毎回、たとえ何回目の実行であっても、ソースコードを解釈し直し、実行します。 インタープリタ言語は、コンパイル言語に比較して、通常数十倍から数百 倍遅くなってしまいます。

第1部の最後で、solver.pyからsolver.pyxを作ってコンパイルして実 行したけれど、1割程度しか速くならなかったけれど、これは動的型付が 残っているし、オブジェクトのサイズもPythonのときのままでした。 これらをまとめて解消することで、100倍程度の高速化ができます。

# 第3部 書き換え練習

それでは、非常に短いプログラムで、徐々にCython化に慣れていくこと にしよう。

## 円周率

目標:型指定の基本の習得

速度比較を行うため、収束の遅い級数で円周率を求めてみる。

ライプニッツの公式:

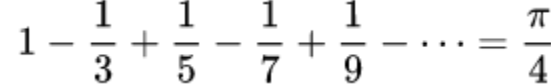

この公式を4倍することで円周率を求める。

#### Python

Cython

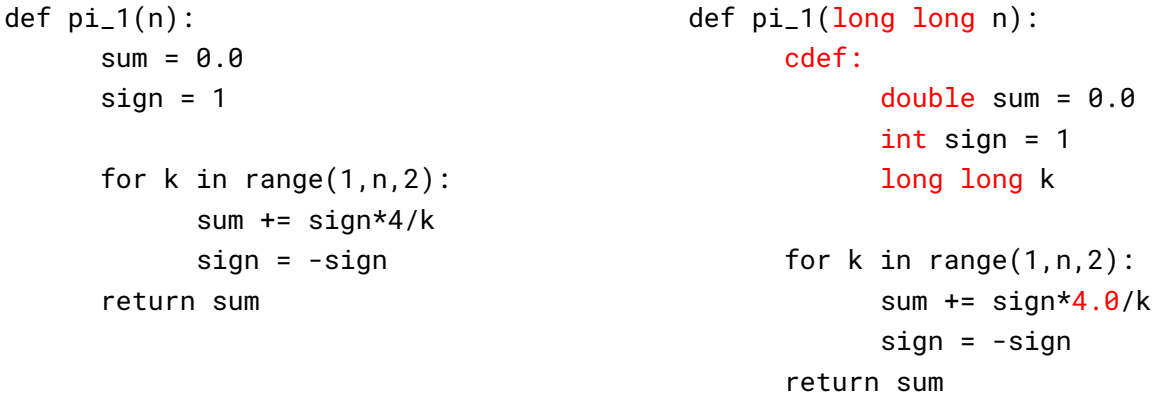

これを、PythonとCythonのコードはこんな感じになる。 赤字は、Cythonにしたときに追加・修正された箇所である。

関数内の変数の宣言はまとめて cdef: 以下に書いているが、以下でもOK.

```
cdef double sum = 0.0cdef int sign = 1
cdef long long k
```
ファイルは、pi\_formula.py および cpi\_formula.pyx である。 Cythonのファイルをpi\_formula.pyxとすると、モジュール名がどちらも pi\_formulaになり、コンパイルされて pi\_formula.\*.soが存在すれば、Cythonの モジュールがインポートされ、それが無ければ、Pythonのモジュールがインポートされ る。

ここでは、速度比較をするため、別名にしてある。

```
def pi_2(n):
      sum = 0.0for k in range(1, n, 4):
            sum += 4/k - 4/(k+2)return sum
def pi_3(n):
      n = (n / 4) * 4sum = 0.0for k in range(n, \theta, -4):
             sum += 4/(k-3) - 4/(k-1)return sum
                                              def pi_2(long long n):
                                                    cdef:
                                                           double sum = <math>0.0</math>long long k
                                                    for k in range(1, n, 4):
                                                           sum += 4.0/k - 4.0/(k+2)return sum
                                              def pi_3(long long n):
                                                    n = (n / 4) * 4cdef:
                                                    double sum = 0.0long long k
                                                    for k in range(n, \theta, -4):
                                                           sum += 4.0/(k-3) -
                                                                        4.0/(k-1)return sum
```
def pi\_3(n)のnは4の倍数に調整するために、Pythonでは//による整数除算を行っ ているが、Cythonでは整数同士の除算は / で整数除算が行えるので変えた。 なお、// のままにしておいても、整数除算になるので、変更しなくても構わない。

では、実行してみよう。コンパイルは済んでいるものとする。 青がCythonに対するものである。 test関数の第1引数はpi\_1,pi\_2,pi\_3を選択肢、第2引数はnである。

\$ python3 >>> import pi\_formula >>> import cpi\_formula >>> pi\_formula.test(1,100000000) pi=3.1415926335902506 delta=-2.000e-08 time=3.484742 sec >>> cpi\_formula.test(1,100000000) pi=3.1415926335902506 delta=-2.000e-08 time=0.091834 sec >>> pi\_formula.test(1,1000000000) pi=3.141592651589258 delta=-2.001e-09 time=34.350203 sec >>> cpi\_formula.test(1,1000000000) pi=3.141592651589258 delta=-2.001e-09 time=0.576653 sec

```
>>> pi_formula.test(2,200000000)
pi=3.1415926445762157 delta=-9.014e-09 time=4.548132 sec
>>> pi_formula.test(2,300000000)
pi=3.1415926445762157 delta=-9.014e-09 time=6.766601 sec
```

```
>>> pi_formula.test(3,200000000)
pi=3.1415926435897936 delta=-1.000e-08 time=5.426949 sec
>>> pi_formula.test(3,300000000)
pi=3.141592646923127 delta=-6.667e-09 time=8.081230 sec
>>> pi_formula.test(3,1000000000)
pi=3.141592651589794 delta=-2.000e-09 time=26.852395 sec
>>> cpi_formula.test(3,1000000000)
pi=3.141592651589794 delta=-2.000e-09 time=0.568189 sec
>>> cpi_formula.test(3,10000000000)
pi=3.1415926533897935 delta=-2.000e-10 time=5.613567 sec
>>> cpi_formula.test(3,100000000000)
pi=3.1415926535697936 delta=-2.000e-11 time=55.833034 sec
```
pi\_3(n)関数で、n=1000000000 (10億)の場合の実行時間を比べる。 Python 26.852395秒 Cython 0.568189秒 26.852395/0.568189 = 47.26倍

浮動小数点計算が中心の演算では、だいたい50倍くらい高速化されるようである。

## 素数

## 目標:リストの代わりに**C++**のベクトルを利用

#### **Python**

```
## primes_list.py
import numpy as np
import sys, time
def prime(nb_primes):
      pbuf = []len_p = 0 # The current number of elements in p.
      n = 2while len(pbuf) < nb_primes:
            # Is n prime?
            for i in pbuf:
                  if n % i = 0:
                  break
            # If no break occurred in the loop, we have a prime.
            else:
                  pbuf.append(n)
            n + = 1return pbuf
if __name__ == '____main__':
```

```
tm\_start = time.time()n = int(sys.argv[1])
```

```
ps = prime(n)tm\_end = time.time()print( "primes={\hat{\} sec".format(ps[-10:],tm_end-tm_start) )
```
関数prime(nb\_primes)の引数には、求める素数の個数を与えます。 素数であることが分かった数を、pbufというリストに溜めていきます。 変数nが素数候補で、素数リストpbufのどの素数でも割り切れなかったら、素数リスト pbufに加えます。 pbufの長さは、見つけた素数の個数です。

自然なの作りなので、これ以上の説明は省略します。

#### **Cython**

```
# primes_vector.pyx
#cython: language_level=3
#distutils: language=c++
from libcpp.vector cimport vector
def primes(unsigned int nb_primes):
     cdef int n, i
     cdef vector[int] pbuf # 素数のvector
     cdef unsigned int sz = pbuf.size()
     pbuf.reserve(nb_primes) # allocate memory for 'nb_primes' elements.
     n = 2while sz < nb_primes: # size() for vectors is similar to len()
           for i in pbuf:
                 if n % i = 0:
                 break
           else:
                 pbuf.push_back(n) # push_back is similar to append()
                 sz = pbuf.size()n + = 1return list(pbuf)
```
#### コンパイル

\$ python3 setup.py build\_ext --inplace

#### テスト

```
## primes_vector_test.py: test module for preimes_vector.pyx
import sys
import primes_vector
import time
if \_name = ' \_main ':
      tm\_start = time.time()ps = primes_vector.primes( int(sys.argv[1]) )
      tm\_end = time.time()print( "primes={}\ntime={} sec".format(ps[-10:],tm_end-tm_start) )
```
### 実行

```
$ python3 primes_list.py 10
primes=[2, 3, 5, 7, 11, 13, 17, 19, 23, 29]
time=8.58306884765625e-06 sec
$ python3 primes_vector_ctest.py 10
primes=[2, 3, 5, 7, 11, 13, 17, 19, 23, 29]
time=1.5974044799804688e-05 sec
$ python3 primes_list.py 10000
primes=[104677, 104681, 104683, 104693, 104701, 104707, 104711, 104717, 104723,
104729]
time=2.1075708866119385 sec
$ python3 primes_vector_ctest.py 10000
primes=[104677, 104681, 104683, 104693, 104701, 104707, 104711, 104717, 104723,
104729]
time=0.16365647315979004 sec
```
10000個の素数の場合の実行時間を比べる。

Python 2.1075708866119385秒 Cython 0.16365647315979004秒 2.10757/0.163656 = 12.88倍

リストの代わりにC++のvectorを使ったので、100倍にはならず、12.88倍で終わっ た。固定サイズのリストなら配列にするのもあり、その場合はもっと高速になると思わ れる。

## **Python**と**Cython**の関係

CythoはPythonの上位互換です。

つまり、Cythonモジュールの中では、Pythonでできることは全てできます。ただし、 コンパイル不能のようなものは除きます。

CythonからPythonモジュールの中も自由に使えます。

逆に、Cythonモジュールの中でPythonの仕様以外のこと、例えばcdefによる関数の宣 言、cdefによる変数宣言などはPythonモジュール側から参照できません。

cpdefという宣言が可能で、この宣言はPython版のdefとCython版のcdefの両方の機 能を持っています。そのため、cpdefで宣言された関数は、Pythonモジュールから呼び 出すことができます。

cpdefの関数は、Python、Cython両モジュールから呼び出せますが、実行速度に大き な差があります。Cythonから呼び出せば、cdefの場合とほぼ同じ速度で動きますが、 Pythonモジュールから呼び出すと非常に遅くなります。 そのため、

Pythonモジュール → Cythonのdef関数 → Cythonのcpdef関数 というように、いちどCythonの def関数でラッピングした方が、 直接呼ぶよりも速くなります。

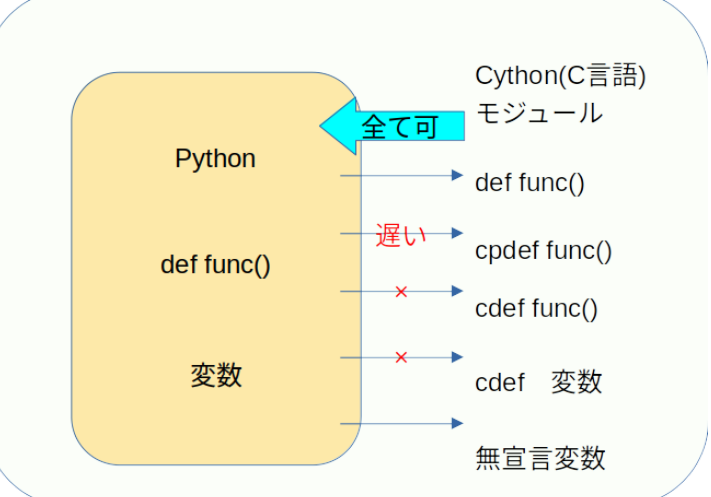

n以下の正整数の和を求める関数 foo\_何とか をCythonモジュールで、色々な宣言で行った。

```
cy_foo.pyx
## foo関数 def/cdef/cpdef の比較
def foo_cdefcall(n):
      return foo_cdef(n)
def foo_cpdefcall(n):
      return foo_cpdef(n)
def foo_def(n):
      sum = 0for i in range(n):
            sum + = ireturn sum
def foo_defcdef(n):
      cdef int nn = n, i
      cdef long long sum = \thetafor i in range(nn):
            sum + = ireturn sum
cdef long long foo_cdef(int n):
      cdef int i
      cdef long long sum = 0for i in range(n):
            sum + = ireturn sum
cpdef long long foo_cpdef(int n):
      cdef long i
      cdef long long sum = 0for i in range(n):
            sum + = ireturn sum
                                         cy_foo_test.py
                                        ## cy_foo_test.py
                                         import sys, time
                                         import cy_foo
                                        def printinfo(fname,n,sum,tm):
                                               print("{}({})={}\ttime={} sec"\
                                                     .format(fname,n,sum,tm))
                                        n = 100000000 # 1億
                                        # Python call
                                         tm\_start = time.time()sum = cy_foo.foo_def(n)tm = time.time() - tm_sstartprintinfo("foo_def",n,sum,tm)
                                        # foo_cdef()はpythonからは呼び出せない
                                         tm\_start = time.time()sum = cy_foo.foo_defcdef(n)
                                         tm = time.time() - tm_sstartprintinfo("foo_defcdef",n,sum,tm)
                                         tm\_start = time.time()sum = cy_foo.foo_cdefcall(n)
                                         tm = time.time() - tm_sstartprintinfo("foo_cdefcall",n,sum,tm)
                                        tm\_start = time.time()sum = cy_foo.foo_cpedefcall(n)tm = time.time() - tm_sstartprintinfo("foo_cpdefcall",n,sum,tm)
                                         tm\_start = time.time()sum = cy_foo.foo_cpdef(n)
```
 $tm = time.time() - tm_sstart$ printinfo("foo\_cpdef",n,sum,tm)

5つの宣言の方法が違う関数をCythonモジュールのcy\_foo.pyxの中に用意して、それ らをテストするPythonのモジュールをcy\_foo\_test.pyに書いた。 実行すると、以下のようになった。

#### \$ python3 cy\_foo\_test.py

foo\_def(100000000)=4999999950000000 time=3.3251638412475586 sec foo\_defcdef(100000000)=4999999950000000 time=0.03223705291748047 sec foo\_cdefcall(100000000)=4999999950000000 time=0.028878211975097656 sec foo\_cpdefcall(100000000)=4999999950000000 time=0.028731346130371094 sec foo\_cpdef(100000000)=4999999950000000 time=0.05724501609802246 sec

1億回ループしているので、0から1億−1の和は32ビット整数では無理なので、64ビッ ト整数(long long)を利用している。

Python側は、どんなり大きな整数でもオーバーフローしないので、Pythonではオー バーフローは気にしないで良い。

Pythonタイプの関数では、3.32516秒かかっていたが、cdef宣言された関数を呼び出 している関数は0.0288782秒で終わっている。 3.32516/0.028878 = 115 倍の高速化になっている。

pdefの関数を、defの関数で間接的(ラッピング)に呼んだのがfoo\_cpdefcallで、 0.028731秒で、cdef宣言した関数と実行時間は変わらない。

しかし、Python側から直接呼んだ場合foo\_cpdefは、0.0572450秒掛かっていて、 cdef宣言した関数の約2倍の時間が掛かっている。

これから、cpdefの関数は、Pythonからでも、Cythonからでも自由に呼び出して使え るが、Python側から呼び出した場合、実行速度が半減してしまうようだ。

# 第3部 書き換え説明

お待たせしました。

ここからは、書き換えしたsolver.pyxの順に、書き換え部分について説明していきます。

9 #distutils: language=c++

Cythonのコンパイル結果の出力をC++(.cpp)に指定。

11 #cython: language\_level=3 Python3を指定。

12 #cython: profile=False

プロファイラを無効に。 Cython内の関数も対象にする場合には、Trueにしてコンパイルすること。

13 #cython: boundscheck=False 14 #cython: wraparound=False

リスト・配列の境界チェックと負数対応をオフ。 これらをTrueにすると、境界チェックをしなくなるので、配列などを使っていたら、2か ら3割くらい高速になる。

21 DEF EXCEPTION CODE = -99

以下は、例外処理のための例外コード(-99)をマクロ EXCEPTION CODE として定義したもの である。

C言語で言えば、#define EXCEPTION\_CODE -99 に相当する。

Cythonでは、= が必要なので、注意。

23 cdef int SIZE = parameter.SIZE 24 cdef int SUBSIZE = parameter.SUBSIZE

Pythonのparameter.pyの中でSIZE と SUBSIZE を定義しているため、これらはPythonの オブジェクトであり、このままCythonモジュール(solver.py)の中で使うと、Python型と Cython(C)型との間で型変換が行われてしまい、大変遅くなる。

それで、Cythonのint(C++のint)型に入れることで、以降の処理ではint型にアクセスす ることになり、高速になる。

26 cdef int[:,:] board 27 cdef char[:,:,:] candidate

盤面boardをint型の2次元配列として定義します。まだサイズは指定していません。 候補candidateは3次元ブール値配列として定義します。まだサイズは未指定。 ブール値を扱うのですが、char型と定義し、True/Falseを入れまる。 この配列は、numpyの配列(numpy.ndarray)とは異なり、memoryviewという方法でメモリ

を確保して配列として使うことをこの2行は定義しています。詳しいことは高度になりま すので、Cythonの Typed Memoryviews を参照のこと。

44 cdef initialize():

初期化関数は、定義にcdefを用いて、Cythonの関数とした。

関数の中身は変更なし。

この中で、numpyの配列をboard, candidate に代入することで、メモリが確保され、2次 元、3次元配列として使えるようになる。

51 cdef int setProblem( bd ) except? EXCEPTION\_CODE:

52 cdef int r, c

問題の設定関数であるが、整数intを返すCythonの関数として定義し、内部で例外が発生 した場合には、EXCEPTION\_CODEをエラーの戻り値とする。

関数内で使用する変数r,cを型宣言することで、速くなる。

57 if setValue( r, c, bd[r][c] ) == EXCEPTION\_CODE:

58 return EXCEPTION\_CODE

値をセットするときに、例外が発生することがあり、Pythonだと例外が伝わってくる

が、Cythonだと戻り値に指定した例外値が帰ってくるので、それを捕らえて、例外値を 呼び出し側に戻す。

このあたり、PythonとCythonで違いが出てくる。

Cythonモジュールの中でも、関数宣言がdefで行われていると、Pythonとして扱われ、 try-except で例外処理を行うことができる。

62 cdef bint checkLoop() except? EXCEPTION\_CODE:

63 cdef bint changed, ret 64 cdef int r, c

延々とチェックする関数を定義している。

この関数の戻り値は、True/False/EXCEPTION CODE の3種類があり、bint型にしてある。 関数内の変数の型宣言を行い、速くしている。

73 if ret == EXCEPTION\_CODE: 74 return EXCEPTION\_CODE

直前の関数checkBlock(c,r)の戻り値retが、DEFで定義した例外値の場合、例外値を返 す。つまり、例外を呼び出し側に伝搬させる。

関数checkLoopの中で、同様の処理が4回ある。

この関数以外でも、同様の処理があるが、以下では説明を省略する。

113 cdef bint setValue( int r, int c, int v ) except? False:

114 cdef int i, n, r0, c0

引数の型、関数の型、関数内の変数の型を定義する。 また、例外処理の場合の戻り値を定義する。

128  $r\theta = (r // SUBSIZE)*SUBSIZE$ 

129 c0 =  $(c)/$ SUBSIZE)\*SUBSIZE

ここの整数除算 // はそのままにしている。

Cythonの場合、整数/整数 は整数除算になるので、/ でも良いのだが、あえてそのまま にしている。

 def getAnswer(): ans = np.zeros((SIZE,SIZE)).astype(int) NP.copyBoard( board, ans ) return ans

他のPythonのモジュールから呼び出されるし、速度を気にするような関数ではないので defのままにしてある。

ansは、numpyの全要素が0の配列を作るzerosで作られたnumpyの配列(numpy.ndarray)で ある。

Boardは、solverモジュールの最初で型宣言されている配列である。

NP.copyBoard( board, ans ) にて、boardの内容をansにコピーしている訳だが、型の ことは何も考えずに与えているが、これできちんとコピーされる。

NPモジュール内のNP.copyBoard関数は、以下のように定義されている。

92 def copyBoard( fr, to ):

93 for r in range(SIZE):

94 for c in range(SIZE):

 $95$  to[r][c] = fr[r][c]

この関数は、numpy.ndarray型の配列がやってくるものと想定して書かれているが、 Cythonでの配列とndarryの間をうまく処理してくれるので、何も修正していない。

145 def getValue( int r, int c ):

引数の型だけ指定している。

他のPythonモジュールから呼ばれるので、defのままにしてある。

戻り値は、Pythonオブジェクトとしての整数になる。

148 def getCandidate( int r, int c ):

149 return candidate[r][c]

引数の型だけ指定している。

他のPythonモジュール(generator.py)から呼ばれるので、defのままにしてある。

Candidateは3次元の配列なので、candidate[r][c]は1次元の配列になるが、関数の型を 指定していない。

この関数を呼び出す側は次のようになっている。

 $generator.py$  137 cans = solver.getCandidate( $r, c$ )

Python版では、numpyのnumpy.ndarray配列として扱われていたのだが、Cythonの getCandidate(r,c)からの戻り値の型はndarrayではあるものの、MemoryViewとして確保 されたなかのndarrayである。

<MemoryView of 'ndarray' object>

ということで、PythonでもCythonでも、ndarrayとして処理されるので問題ないようだ。

153 def printCandidate():

候補配列をの表示であり、速度は気にしなくてもよいので、変更なしでもよいのだが、 つい変数だけ型宣言してしまった。

 cdef bint checkBlock( int c0, int r0 ) except? EXCEPTION\_CODE: 241 cdef: int n, cnt, col, row, r, c, can bint changed, exist

ブロックの検査だが、関数の型、使用変数の宣言、例外について変更があるが、既に説 明したことと同じなので、説明は省略する。

また、これ以降に出てくる関数も、Cythonとして既に説明したこと以上のことは何もな い単純な変更だけなので、説明は省略する。

以上

#### 著者紹介

コンピュータ歴:TK-80など8ビットコンピュータ向けコンパイラ、画像処理、3Dソリッドモデラー、ポ ケットコンピュータ、日本語情報処理、X Window、Unix、Linux、科学技術計算処理、パズルプログラミ ングなどの開発を経て、最近は人工知能・進化計算を中心にプログラミング活動。

著作:『Cプログラミング診断室』、『Cプログラミング専門課程』、『(コ)の業界のオキテ』、『実践遺伝 的アルゴリズム』など。

直近の寄稿:数学セミナー2022年2月号 特集◎パズルと数学「数独(ナンバープレイス)の自動生成とヒ ント数」

合体ナンプレの問題作成で280合体ナンプレのギネス世界記録(TM)を保持。

## 進化計算 天啓|TENKEI

株式会社タイムインターメディア 知識工学センター 東京都調布市小島町1-1-1 電気通信大学 UECアライアンスセンター217

> [puzzle@timedia.co.jp](mailto:puzzle@timedia.co.jp) 藤原博文

> > 2021年3月24日